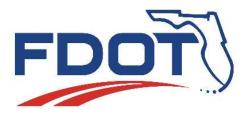

Florida Department of Transportation

605 Suwannee Street Tallahassee, FL 32399-0450

#### FDOTConnect Design Survey Workflow Orientation

#### BENTLEY'S OPEN ROADS DESIGNER SURVEY WORKFLOW FOR DESIGNERS

FDOTConnect MR1

# Set the Workspace to "FDOT"

**OpenRoads Designer CONNECT Edition** 

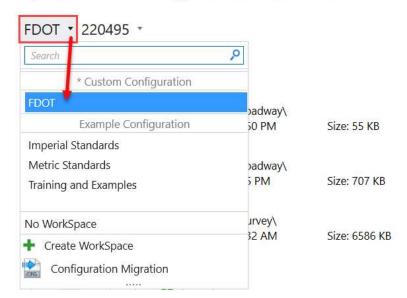

#### Create or Select Workset Project

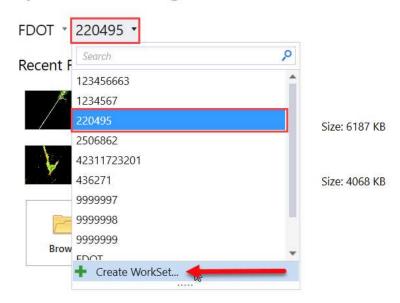

**OpenRoads Designer CONNECT Edition** 

#### Create or Select Workset Project

| Name:<br>Description:<br>Template: | 220495                             | Create Folders | Only  |
|------------------------------------|------------------------------------|----------------|-------|
| Add a Custom Property 🔹            |                                    |                |       |
| Folder locations                   |                                    |                |       |
| Root Folder:                       |                                    |                |       |
| Design Files:                      | C:\Worksets\FDOT\220495\           |                |       |
| Standard Files:                    | C:\Worksets\FDOT\220495\Standards\ |                |       |
| Standards Subfolders:              |                                    |                |       |
| CONNECTED Project                  |                                    |                |       |
|                                    |                                    | В              | rowse |

#### Select, Browse or Open New File

#### **OpenRoads Designer CONNECT Edition**

FDOT \* 220495 \*

**Recent Files** 

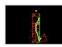

SURVRD01.dgn C:\Worksets\FDOT\220495\Survey\ Modified: 10/22/2019 5:32:25 PM

Size: 6586 KB

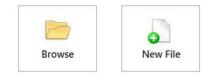

#### • Set the "Workflow"

#### In ORD the Ribbon shown depends on which Workflow is chosen

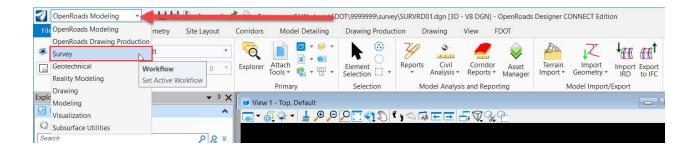

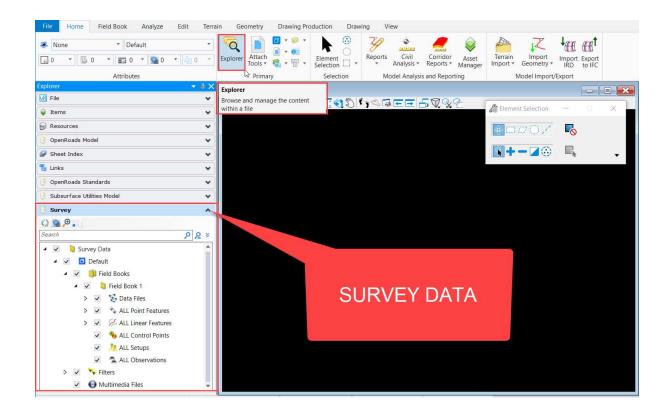

# ORD SURVRD Survey Data

| <b>3</b> | Survey 🔹 📁 🔚 🖬 🐟 🔹 🖈 🦸 🗐                                                                                                    | ) B         |
|----------|----------------------------------------------------------------------------------------------------|-------------|
| File     | OpenRoads Modeling Analyze Edit Terra                                                                                                    | in          |
|          | OpenRoads Drawing Production                                                                                                    | 6           |
| *        | Survey It *                                                                                                    | 0           |
|          | Geotechnical 😽 🗸 🎧 0 🔹 🖓 0 🔹                                                                                                    | Expl        |
|          | Reality Modeling                                                                                                    |             |
| Explo    | Drawing                                                                                                    | ∎ ×         |
| 10       | Modeling                                                                                                    |             |
| M8 1.    | Visualization                                                                                                    | *           |
| •        | Subsurface Utilities                                                                                                    | *           |
| B R      | lesources                                                                                                    | *           |
| e c      | OpenRoads Model                                                                                                    | < < < < < < |
| 🤪 s      | Sheet Index                                                                                                    | *           |
| Ъ L      | inks                                                                                                    | *           |
| 19 c     | OpenRoads Standards                                                                                                    | *           |
| (A s     | Subsurface Utilities Model                                                                                                    | -           |
| e s      | Survey                                                                                                    | -           |
|          | <b>9 P :</b>                                                                                                    | -           |
| Sear     |                                                                                                    | *           |
|          |                                                                                                    |             |
| 1        | V Survey Data                                                                                                    |             |
|          | A V Default                                                                                                    |             |
|          | 🔺 🔽 🌐 Field Books                                                                                                    |             |
|          | ▲ 🔽 📙 220495                                                                                                    |             |
|          | > 🔽 😵 Data Files                                                                                                    |             |
|          | ALL Point Features                                                                                                    |             |
|          | Image: Image: Second Second |             |
|          | ALL Control Points                                                                                                    |             |
|          | ALL Setups                                                                                                    |             |
|          | <ul> <li>ALL Observations</li> </ul>                                                                                                    |             |
|          | > 🔽 🥆 Filters                                                                                                    |             |
|          | <ul> <li>Multimedia Files</li> </ul>                                                                                                    | *           |

- Choose the survey Workflow for Survey tools
- Survey can be visualized with check boxes
- Expand Survey Data folder to segregate survey data

# ORD SURVRD Survey Data

| Explorer                                | 🗢 🖗 |
|-----------------------------------------|-----|
| 🔀 File                                  | 1   |
| 😺 Items                                 |     |
| 🗑 Resources                             |     |
| J OpenRoads Model                       |     |
| 🕼 Sheet Index                           | 3   |
| 😤 Links                                 |     |
| J OpenRoads Standards                   |     |
| 🕘 Subsurface Utilities Model            |     |
| 🕑 Survey                                |     |
| (2) (2) (2) (2) (2) (2) (2) (2) (2) (2) |     |
| Search                                  | 25  |
| 🔺 🔽 🔋 Survey Data                       |     |
| 🔺 🔽 🧧 Default                           |     |
| Field Books                             |     |
| 🔺 🔽 🛸 Filters                           |     |
| > 🔽 🏁 Bridge DTM                        |     |
| Second DTM                              |     |
| > 🔽 🍻 Pavement                          |     |
| Pavement Markings                       |     |
| 🖌 🗹 🚧 Zone Filters                      |     |
| Zone 1 TOPO/DTM Points                  |     |
| Zone 1 TOPO/DTM Chains                  |     |
|                                         |     |

- Survey Filters can be used to visualize the Survey Data by attributes
- Including but not limited to Field Code, DTM attribute, Zone or a combination of attributes

## ORD SURVEY Field Books

| xplorer Details                                                                                                    |          | -                          |                |                                                          |           |      |                                                        |              |              | Dear         | ch Ribbon (F4) | 1          | 7 💄 * 🔺   |
|----------------------------------------------------------------------------------------------------|----------|----------------------------|----------------|----------------------------------------------------------|-----------|------|--------------------------------------------------------|--------------|--------------|--------------|----------------|------------|-----------|
| Primary Selection                                                                                                    |          | elete New<br>d Book Point  |                |                                                          |           |      | XML TrimbleLink LeicaDBX Graphics Ben<br>Sur<br>Export | tley         |              |              |                |            |           |
| plorer - 9                                                                                                    |          |                            |                | Import                                                   |           |      | -                                                      |              | Level Displa | av - View 1  |                |            |           |
| File                                                                                                    |          | View 1 - To                |                |                                                          |           |      |                                                        | - 6 💌        |              |              |                | *          |           |
| Items                                                                                                    | -        | €<br>▼ ⊕<br>↓ ↓            | ▼ ↓ ,⊕ ,∈      | )<br>/<br>/<br>/<br>/<br>/<br>/<br>/<br>/<br>/<br>/<br>/ |           |      |                                                        |              |              | View Display |                |            |           |
|                                                                                                    | $\equiv$ |                            |                |                                                          |           |      |                                                        |              |              | All Lev      | Filters 🔻      | - 1        |           |
|                                                                                                    | *        | Survey Details             |                |                                                          |           |      |                                                        |              |              |              |                |            | - 11      |
| OpenRoads Model                                                                                                    | _        | 1000 0 100 (L.1) 125 (V.C) |                |                                                          |           |      |                                                        |              |              |              |                |            |           |
| Sheet Index                                                                                                    |          | 200                        | Message Center | denne anne e an                                          | Teen eine | 12   | 02 3 8                                                 |              |              | lan na r     | 12.2           | Tap res    | 1 20 37   |
| Links                                                                                                    | 1        | Name                       | Display        | Field Code                                               | Link Code | Zone | Description                                            | Terrain Mo   | Attributes P | Control Cod  | 1.55           | Northing   | Elevation |
| OpenRoads Standards                                                                                                    | • •      | CAFM19                     | True           | CLNO                                                     | None      | 3    | APPROX LOCATION OF 6" PVC STUB 0                       | Determine By |              |              | 2006116.31'    | 402977.11' | 0.00'     |
| Subsurface Utilities Model                                                                                                    | •        | MCLN1                      | True           | CLNO                                                     | None      | 3    |                                                        | Determine By |              |              | 2006376.65'    | 401717.93' | 42.14'    |
| Survey                                                                                                    |          | AACL01                     | True           | CLNO                                                     | None      | 3    |                                                        | Determine By |              |              | 2004286.02'    | 417299.97  | 23.23'    |
| Search  Search | ~        |                            |                |                                                          |           |      |                                                        |              |              |              |                |            |           |

### Note a new tool for Importing and Exporting a Bentley Survey Field Book to a ".sqlite" file

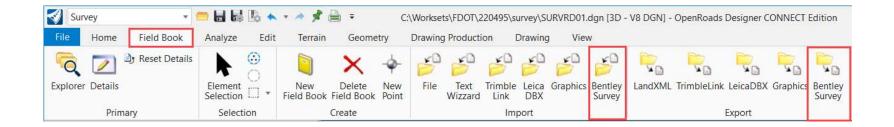

## ORD SURVEY Analyze

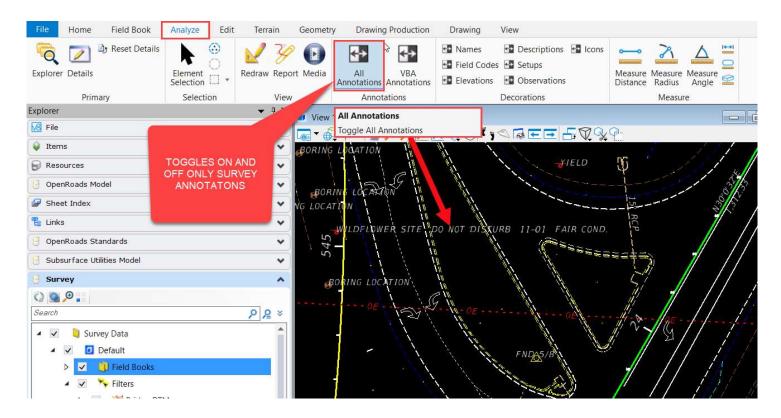

# ORD SURVEY Analyze

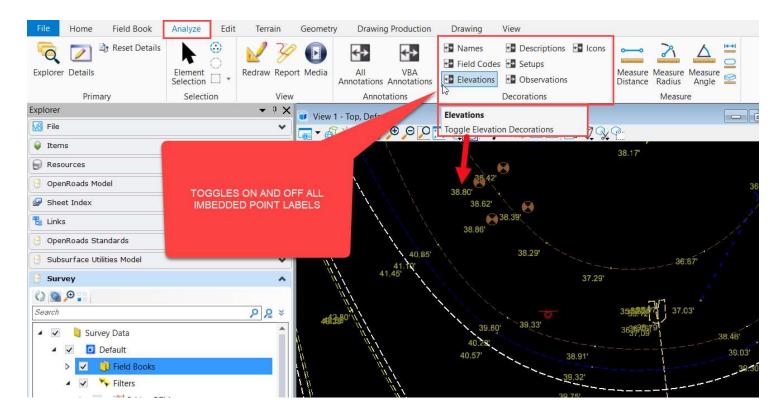

# ORD SURVEY Analyze

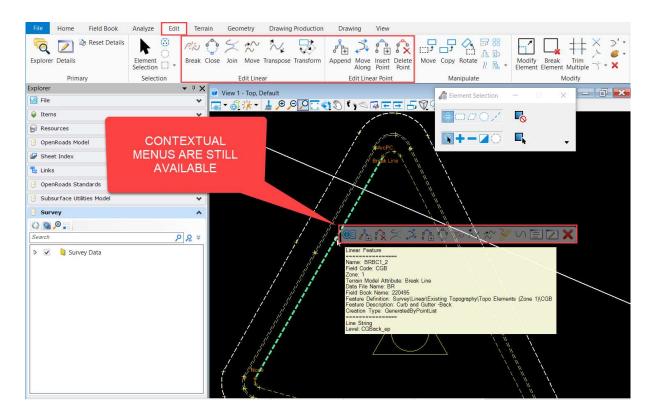

#### ORD SURVEY EDIT

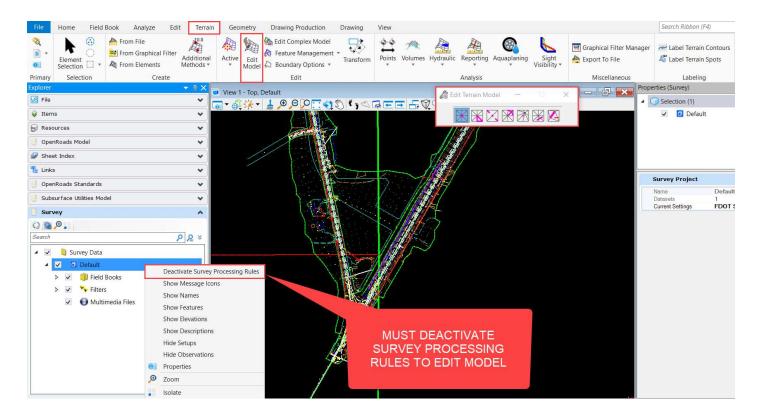

## ORD SURVRD GEOMETRY TOOLS

## Note that the "Geometry" TAB has new COGO and edit tools for producing 2D geometry

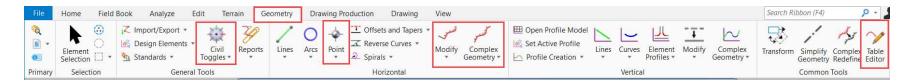

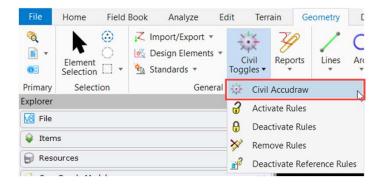

# ORD SURVRD GEOMETRY TOOLS

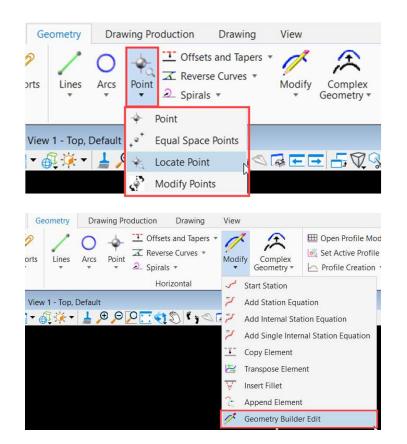

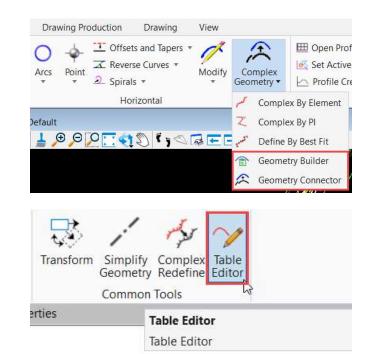

# ORD FDOT MENU TAB

#### Set the Workflow to "OpenRoads Modeling"

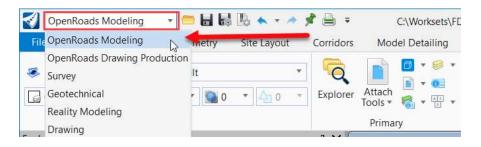

 NOTABLES - Create Files, LDM, Coordinate System, Workspace Doctor, Quality Control

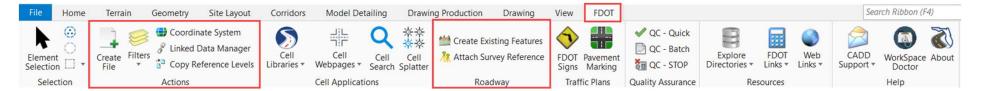

## ORD SURVRD LEVEL FILTERS

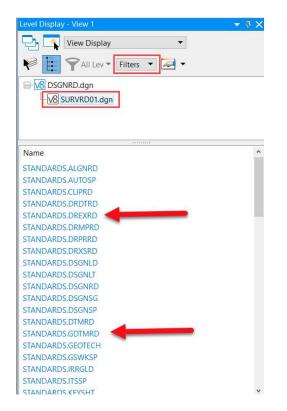

| Name                                     | - |
|------------------------------------------|---|
| Photogrammetry.Misc                      |   |
| Photogrammetry.Ortho                     |   |
| Photogrammetry.QC                        |   |
| Drafting Elements                        |   |
| Existing Curb and Gutter                 |   |
| Existing Invert - Flowline Elevations    |   |
| Existing Labels - Monuments              |   |
| Existing Labels - ROW                    |   |
| Existing Labels - Survey (ALL)           |   |
| Existing Labels - Survey Baselines       |   |
| Existing Labels - TOPO                   |   |
| Existing Labels - Utilities Above Ground |   |
| Existing Labels - Utilities Subsurface   |   |
| Existing Labels Drainage                 |   |
| Existing Pavement                        |   |
| Existing Pavement Markings               |   |
| GIS for RW                               |   |
| Misc and Scratch Levels                  |   |
| Photogrammetry                           |   |
| RW Master File Filters                   | ` |

# ORD SURVRD ANNOTATE FEATURES

Select Element Annotation

 BEWARE – Selecting Model Annotation will annotate the entire model... with possible undesired side effects such as empty text nodes (prior to version 10.07.01.32)

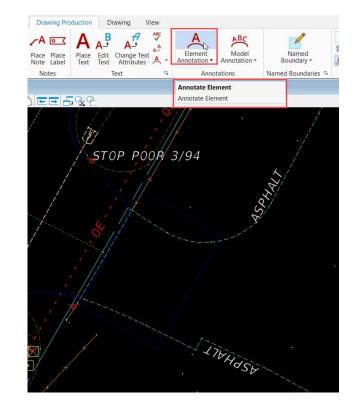

# ORD SURVRD EXISTING POINT FEATURES

- Dashed Cells were not legible to when plotted
- ORD Dashed Cells for existing features will have inherent dashes
- There is now only one cell library for survey symbology - Survey.cel

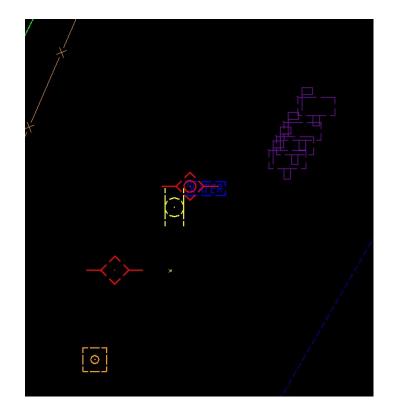

## ORD SURVEY TERRAIN MODELS

- Terrain Models built from the Field Book are tied to the Field Book
- Terrain Models can be exported to a LandXML or TIN and brought back into a DGN (GDTMRD)
- "Export Both", "Import Terrain Only"

#### FDOTSS4 SURVEY $\leftarrow ---- \rightarrow$ ORD SURVEY

- Export SS4 Terrain Models to "TIN" and delete
- Export SS4 Alignments to LandXML and delete
- Export all other SS4 data to pure graphics
- Import/merge all into new ORD Survey File

# ORD SURVEY TERRAIN MODELS

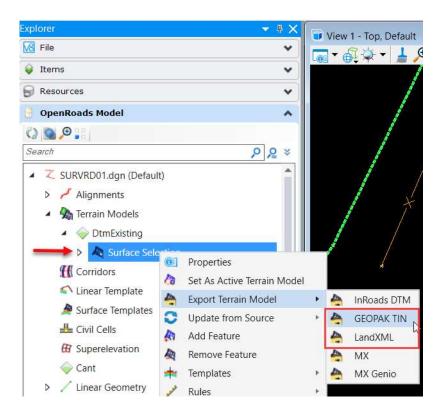

# ORD SURVEY TERRAIN MODELS

| File                            | Home              | Field Book                     | Analyze | Edit               | Terrain | Geometry         | Drawing Production                                         | Drawing | View    |
|---------------------------------|-------------------|--------------------------------|---------|--------------------|---------|------------------|------------------------------------------------------------|---------|---------|
| Element<br>Selection<br>Selecti |                   | From File<br>From Graph        | A       | dditional ethods • | Active  | Fdit             | Complex Model<br>re Management +<br>dary Options +<br>Edit |         | Volumes |
| Explorer                        |                   | From File                      |         |                    | × 😱 Vi  | ew 1 - Top, Defa | uult                                                       |         |         |
| File                            |                   | Import Terrain Model From File |         |                    |         |                  | _⊕_⊝ <u>,</u> ⊂                                            | 1, 3    | FF      |
| 😝 Items                         |                   |                                |         |                    | ~       |                  |                                                            |         |         |
| 🕞 Resou                         | irces             |                                |         |                    | •       |                  |                                                            |         |         |
| 🖯 OpenF                         | J OpenRoads Model |                                |         | •                  |         |                  |                                                            |         |         |
| 🕼 Sheet                         | 🤪 Sheet Index     |                                |         | ~                  |         |                  |                                                            |         |         |
| 🐮 Links                         | 🖁 Links 🔹         |                                |         | •                  |         |                  |                                                            |         |         |

# ORD SURVEY ALIGNMENTS

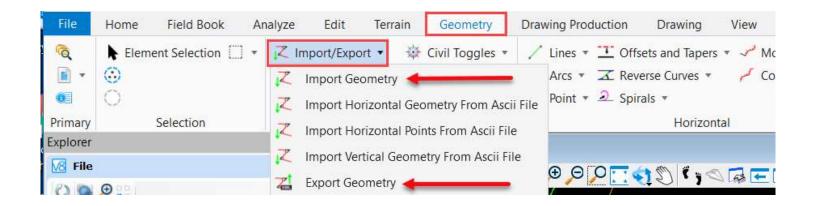

# ORD SURVEY CREATE TERRAIN MODEL

# **BEWARE:**

• WHEN SELECTING ELEMENTS TURN OFF PROPERTIES (Element Information) DIALOGUE

 WHEN CREATING TERRAIN MODEL FROM SELECTION SET – Hold down <u>CTL</u> and then <u>RIGHT CLICK on Field Books</u>

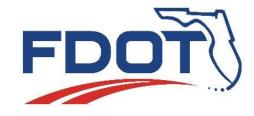

#### Florida Department of Transportation

605 Suwannee Street Tallahassee, FL 32399-0450

#### DIRECT QUESTIONS TO: CADD.Support@dot.state.fl.us